### 5.2 処理結果電文の宛先の設定

### 5.2.1 処理結果電文の出力パターンについて

### (1) INQ型、EXZ型電文

処理結果電文の出力パターンが INQ 型及び EXZ 型の処理結果電文は、基本的には送 信時と同一の出力方式(データ送受信処理方式及び電文方式)で同一の利用者コンピュ ータに出力される。ただし、利用者が必要とする場合は、事前にシステムの宛先管理テ ーブルに登録しておくことにより、異なる利用者コンピュータで処理結果電文を出力 させることも可能である。処理方式ごとの宛先設定が可能なパターンを、表 5-2-1 に示 す。

同様にシステムの宛先管理テーブルに登録しておくことにより、異なる電文方式 (NACCS EDI 電文←→EDIFACT 電文)で処理結果電文を出力させることもできる。

ただし、CONTRL メッセージ(EDIFACT メッセージの受信確認、シンタックスエラーの 通知のために使用)については、メールサーバで生成される電文のため、NACCS EDI 電 文には相当するメッセージがなく、NACCS EDI 電文で出力させることはできない。

(注) インタラクティブ処理方式の場合、処理結果通知電文(電文種別[R])、出力情 報電文(画面用 (照会結果))のエラー (電文種別[R]) 及び出力情報電文 (画 面用)(雷文種別[C]·[M])については、宛先設定の対象外である。

# (2) EXC型電文

宛管形式が EXC 型の処理結果電文については、利用者は、システムの宛先管理テーブ ルに出力宛先を登録する必要がある。

#### (参考) EXC型電文の出力共通項目に格納される利用者コードについて

EXC型電文の出力共通項目には、出力先利用者の利用者コードが設定される。

例えば、ある通関業者が輸入申告を行い輸入許可となった場合、輸入許可と同時に 出力される許可・承認貨物(輸入)情報(EXC型電文)は、貨物が蔵置されている保 税蔵置場に出力される。

この場合のNACCSセンターサーバでの許可・承認貨物(輸入)情報(EXC型電文)の 作成過程を示すと、次のとおりになる。

①輸入申告情報から貨物が蔵置されている保税地域コードを取得 ↓

↓

②保税地域コードとリンク付けられた利用者コードを取得

③利用者コードを許可・承認貨物(輸入)情報電文の出力共通項目にセット

(注) EXC型の宛先管理設定で、出力先利用者コードの設定がある場合は、出力先利用 者コードに設定された利用者コードが出力共通項目に設定される。

業務によって利用者コードを取得するためのキーになる項目は異なるが、流れは同 じである。

|                                          |             | $\sim$ $\sim$ $\sim$<br>$70.70 \, \text{m} \times \text{m}$ . The or $\text{m} \times \text{m}$ and $\text{m} \times \text{m}$<br>インタラクティブ処理方式 |         |                |         |                    |         | メール処理                    |         | WebNACCS 処理              |                          |
|------------------------------------------|-------------|----------------------------------------------------------------------------------------------------|---------|----------------|---------|--------------------|---------|--------------------------|---------|--------------------------|--------------------------|
| 出力先                                      |             |                                                                                                    |         |                |         |                    |         | 方式                       |         | 方式                       |                          |
|                                          |             | NACCS パッケ                                                                                                    |         | SMTP 双方向       |         | netAPI (ゲー         |         | ゲートウェイ                   |         | Web ブラウザ                 |                          |
|                                          |             | ージソフト                                                                                                    |         | (ゲートウェ         |         | トウェイコン             |         | コンピュータ                   |         |                          |                          |
| 入力元                                      |             |                                                                                                    |         | イコンピュー         |         | ピュータ)              |         |                          |         |                          |                          |
|                                          |             |                                                                                                    |         | 夕)             |         |                    |         |                          |         |                          |                          |
| イ<br>$\mathcal{L}$<br>タラクテ<br>ィブ処理方<br>式 |             | INQ                                                                                                    |         | INQ            |         | <b>INQ</b>         |         | INQ                      |         | INQ                      |                          |
|                                          |             | 型                                                                                                    | EXC     | 型              | EXC     | 型                  | EXC     | 型                        | EXC     | 型                        | EXC                      |
|                                          | NACCS パッケージ | EXZ                                                                                                    | 型       | EXZ            | 型       | EXZ                | 型       | EXZ                      | 型       | EXZ                      | 型                        |
|                                          | ソフト         | 型                                                                                                    |         | 型              |         | 型                  |         | 型                        |         | 型                        |                          |
|                                          |             | $\circ$                                                                                                    | $\circ$ | $\circ$        | O       | $\circ$            | $\circ$ | $\overline{\phantom{0}}$ | $\circ$ | $\overline{\phantom{m}}$ | $\qquad \qquad -$        |
|                                          |             |                                                                                                    |         | (注             |         |                    |         |                          |         |                          |                          |
|                                          |             |                                                                                                    |         | 1)             |         |                    |         |                          |         |                          |                          |
|                                          | SMTP 双方向    | INQ                                                                                                    | EXC     | <b>INQ</b>     | EXC     | <b>INQ</b>         | EXC     | INQ                      | EXC     | <b>INQ</b>               | EXC                      |
|                                          | (ゲートウェイコ    | 型                                                                                                    | 型       | 型              | 型       | 型                  | 型       | 型                        | 型       | 型                        | 型                        |
|                                          | ンピュータ)      | EXZ                                                                                                    |         | EXZ            |         | EXZ                |         | EXZ                      |         | EXZ                      |                          |
|                                          |             | 型                                                                                                    |         | 型              |         | 型                  |         | 型                        |         | 型                        |                          |
|                                          |             | O                                                                                                    | $\circ$ | $\circ$        | $\circ$ | $\circ$            | $\circ$ |                          | O       |                          |                          |
|                                          |             |                                                                                                    |         | (注<br>1)       |         |                    |         |                          |         |                          |                          |
|                                          |             | <b>INQ</b>                                                                                                    | EXC     | <b>INQ</b>     | EXC     | INQ                | EXC     | INQ                      | EXC     | <b>INQ</b>               | EXC                      |
|                                          | netAPI      | 型                                                                                                    | 型       | 型              | 型       | 型                  | 型       | 型                        | 型       | 型                        | 型                        |
|                                          | (ゲートウェイコ    | EXZ                                                                                                    |         | EXZ            |         | EXZ                |         | EXZ                      |         | EXZ                      |                          |
|                                          | ンピュータ)      | 型                                                                                                    |         | 型              |         | 型                  |         | 型                        |         | 型                        |                          |
|                                          |             | $\overline{O}$                                                                                                    | $\circ$ | $\overline{O}$ | $\circ$ | $\overline{\circ}$ | $\circ$ | $\overline{\phantom{0}}$ | $\circ$ | $\overline{\phantom{0}}$ | $\overline{\phantom{0}}$ |
|                                          |             |                                                                                                    |         | (注             |         |                    |         |                          |         |                          |                          |
|                                          |             |                                                                                                    |         | 1)             |         |                    |         |                          |         |                          |                          |
| $\star$<br>$\mathbf{I}$<br>ル<br>処        | ゲートウェイコン    | <b>INQ</b>                                                                                                    | EXC     | <b>INQ</b>     | EXC     | INQ                | EXC     | INQ                      | EXC     | <b>INQ</b>               | EXC                      |
|                                          | ピュータ        | 型                                                                                                    | 型       | 型              | 型       | 型                  | 型       | 型                        | 型       | 型                        | 型                        |
|                                          |             | EXZ                                                                                                    |         | EXZ            |         | EXZ                |         | EXZ                      |         | EXZ                      |                          |
|                                          |             | 型                                                                                                    |         | 型              |         | 型                  |         | 型                        |         | 型                        |                          |
| 理                                        |             | $\circ$                                                                                                    | $\circ$ | $\equiv$       | $\circ$ |                    | $\circ$ | $\circ$                  | $\circ$ | $\overline{\phantom{0}}$ |                          |
| 方                                        |             | (注                                                                                                    |         |                |         |                    |         |                          |         |                          |                          |
| 式                                        |             | 2)                                                                                                    |         |                |         |                    |         |                          |         |                          |                          |
| WebNACCS                                 | Web ブラウザ    | INQ                                                                                                    | EXC     | <b>INQ</b>     | EXC     | <b>INQ</b>         | EXC     | <b>INQ</b>               | EXC     | <b>INQ</b>               | EXC                      |
|                                          |             | 型                                                                                                    | 型       | 型              | 型       | 型                  | 型       | 型                        | 型       | 型                        | 型                        |
|                                          |             | EXZ                                                                                                    |         | EXZ            |         | EXZ                |         | EXZ                      |         | EXZ                      |                          |
|                                          |             | 型                                                                                                    |         | 型              |         | 型                  |         | 型                        |         | 型                        |                          |
|                                          |             | $\pmb{\times}$                                                                                                    | $\circ$ | $\times$       | $\circ$ | $\pmb{\times}$     | $\circ$ | $\times$                 | $\circ$ | $\equiv$                 |                          |
| 処理                                       |             |                                                                                                    |         |                |         |                    |         |                          |         |                          |                          |
| 方                                        |             |                                                                                                    |         |                |         |                    |         |                          |         |                          |                          |
| 式                                        |             |                                                                                                    |         |                |         |                    |         |                          |         |                          |                          |

表5-2-1 宛先設定可能な処理方式のパターン

○:宛先設定可

-:宛先設定不可

×:対象電文なし

※INQ、EXZ 型の電文において、宛先設定を行わない場合は、処理結果電文は全て自端 末に返却される。

(注1) 本パターンにおいては、出力先利用者コード(送信先の利用者コード(5桁)または 障害電文取出用利用者コード(5桁))を登録することができる。 本宛先管理設定により出力先を決定する場合は、出力情報電文(電文種別[P]・[A]・ [T])の出力共通項目の利用者コードに、出力先利用者コードとして事前にシステム に登録した利用者コードが設定される。 QFL(障害電文キュー)に格納された場合も、出力先利用者コードとして登録した利用 者コードで電文を取得することができる。 なお、出力先利用者コードを設定しない場合、出力情報電文(電文種別[P]・[A]・ [T])の出力共通項目の利用者コードは、処理要求電文の利用者コードが設定され る。

(注2) 本パターンにおいては、電文種別[P]である帳票電文のみ登録することができる。

# 5.2.2 出力宛先の設定について

処理結果電文の宛先の設定について、表 5-2-2 と表 5-2-3 に示す。また、処理結果電文 の宛先管理の具体例及び設定項目の詳細については、「付録 4 処理結果電文(INQ 型電文 /EXZ 型電文/EXC 型電文)の宛先管理の具体例」を参照すること。

|                      | 入力元の<br>処理方式                                                 | 出力先宛先                                                                            | 設定項目<br>(INQ 型/EXZ 型の場合)                                                                         |  |  |  |
|----------------------|--------------------------------------------------------------|----------------------------------------------------------------------------------|--------------------------------------------------------------------------------------------------|--|--|--|
|                      | NACCS パッケージソフ                                                | 入力元端末宛                                                                           | 宛先を設定する必要は無い<br>(ただし、任意の出力先を設定する場合                                                               |  |  |  |
| インタラ<br>クティブ<br>処理方式 | SMTP双方向<br>(ゲートウェイ<br>コンピュータ) /<br>netAPI (ゲートウェイ<br>コンピュータ) | 入力元利用者側 SMTP サーバ<br>または<br>入力元利用者側 netAPI サーバ                                    | は、下記の項目を設定する。)<br>・入力元論理端末<br>・出力情報コード<br>・出力論理端末<br>・出力先利用者コード<br>・出力先システム形態                    |  |  |  |
| メール<br>処理方式          | ゲートウェイ<br>コンピュータ                                             | 設定したメールボックス ID宛<br>または<br>設定した論理端末名宛<br>または<br>(設定した論理端末名宛、及び、追加出力<br>先メールボックス宛) | ・入力利用者コード+識別番号<br>・出力情報コード<br>・メールボックス ID・出 力 論 理 端 末 名<br>・追加出力先メールボックス ID<br>・サーバ種別(M、E または I) |  |  |  |

表 5-2-2 宛管形式別の宛先管理の設定(INQ,EXZ の場合)について

# 表 5-2-3 宛管形式別の宛先管理の設定(EXC の場合)について

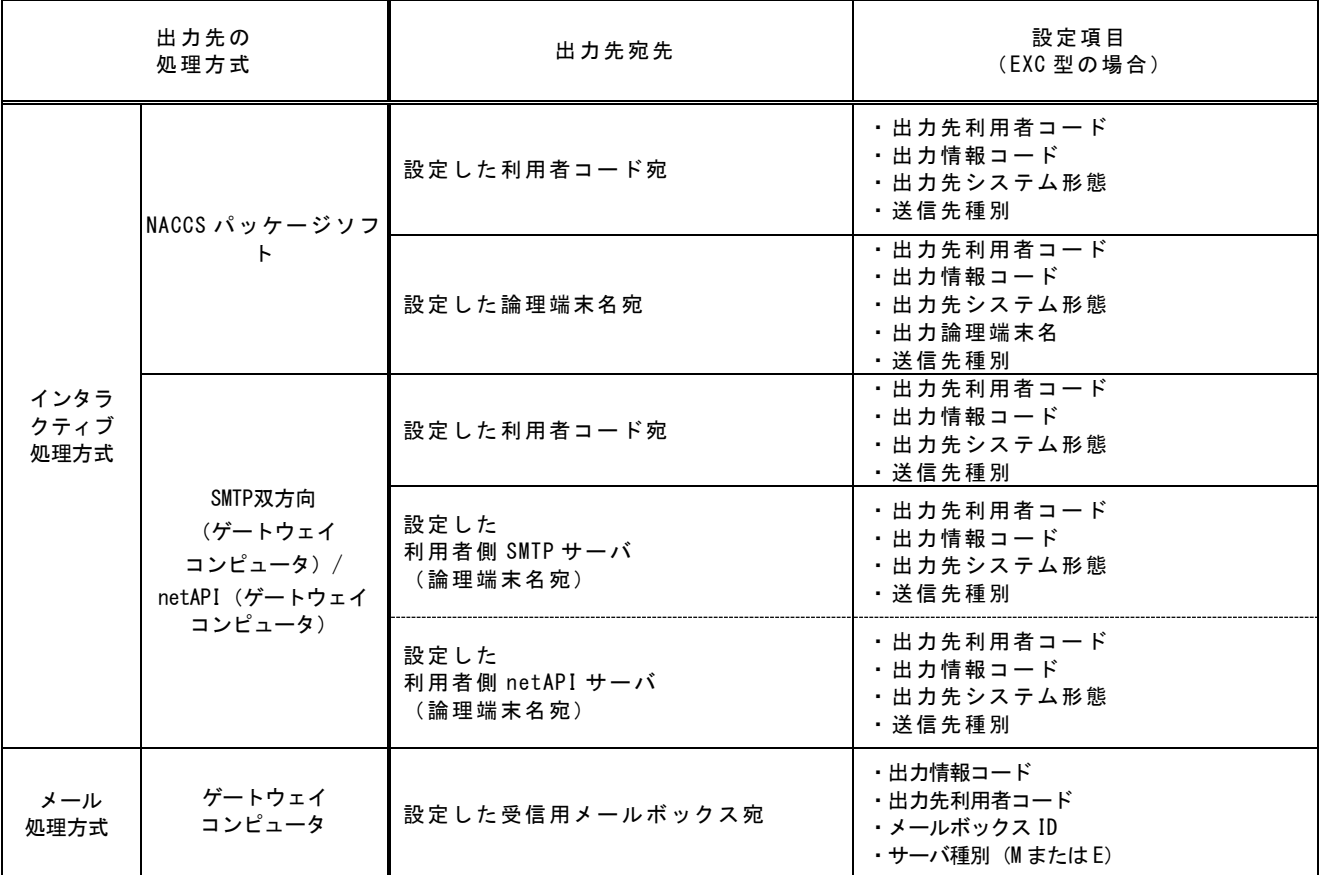

### (参考) 出力情報コードのバスケットコードについて

バスケットコードとは、出力情報コードが「999999」または「888888」で設定され ているダミーコードである。

出力情報コード「999999」は、ある利用者コード向けに処理結果電文が出力された 場合、その処理結果電文の出力情報コードが宛先管理テーブルに登録されていない場 合には、出力情報コード「999999」で登録されている宛先へ処理結果電文を出力す る。

また、出力情報コード「888888」は、メール型宛先管理において電文種別[P](帳 票電文)の宛先として登録可能なバスケットコードである。

入力者向けに帳票電文が出力される場合、その帳票電文の出力情報コードが宛先管 理テーブルに登録されていない場合には、出力情報コード「888888」で登録されてい る宛先(NACCSパッケージソフトに限る)へ帳票電文を出力する。

なお、出力情報コード「888888」が登録されていない場合は、出力情報コード 「999999」で登録されている宛先へ帳票を出力する。

出力先宛先となる論理端末やメールボックス等が削除された場合、削除された出力先 宛先を指定した出力情報を第三者契機で出力する業務がエラーとなるため、削除時は 仕掛り等が生じないよう留意すること。

# 5.2.3 二重出力機能について

特定の出力情報コードについては、業務を行った端末に加え、別途ゲートウェイコンピ ュータに向けて同一の帳票を出力することが可能である。図 5-2-1 に、インタラクティブ 処理方式の NACCS パッケージソフトがインストールされた端末とゲートウェイコンピュー タに同一の帳票を出力する場合を示す。

(二重出力機能の詳細については、「付録 10 輸出入許可通知情報等の二重出力機能に ついて)を参照すること。)

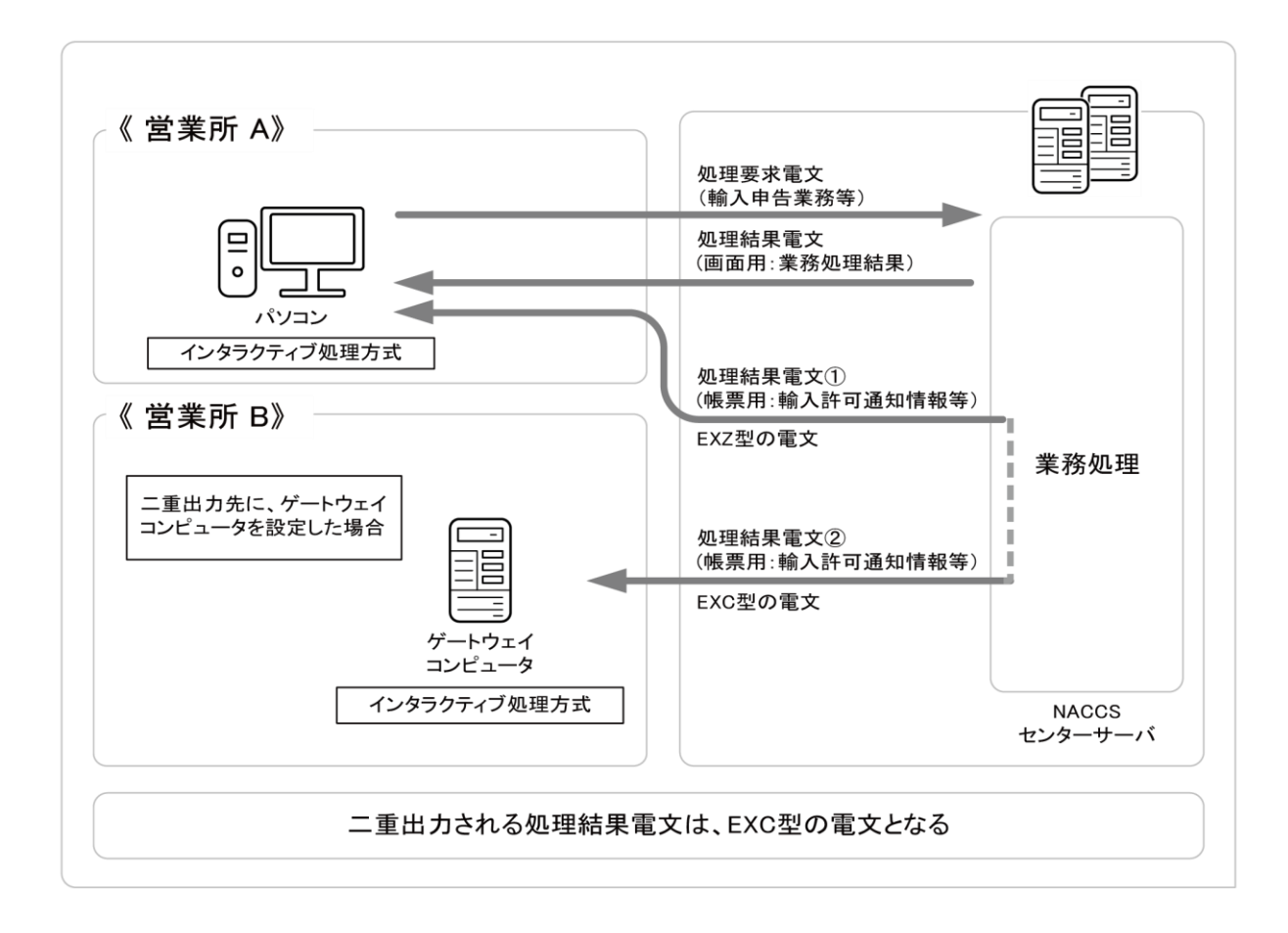

#### 図 5-2-1 二重出力業務の概要